## SAP ABAP table IUUC TABLE EVALC {IUUC Table analysis: evaluation of table usage (customer)}

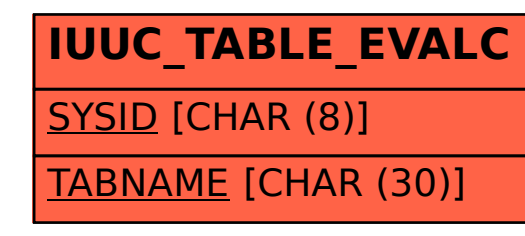